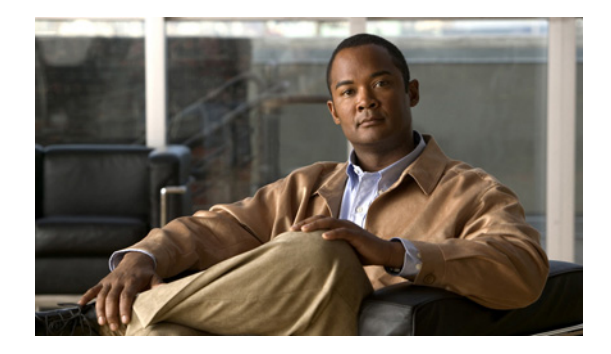

## **New and Changed Information**

This chapter provides release-specific information for each new and changed feature in the *Cisco Nexus 3000 Series NX-OS Unicast Routing Configuration Guide, Release 5.0(3)U4(1)*. The latest version of this document is available at the following Cisco website:

http://www.cisco.com/en/US/products/ps11541/products\_installation\_and\_configuration\_guides\_list.h tml

To check for additional information, see the *Cisco Nexus 3000 Series NX-OS Release Notes, Release 5.x*  available at the following Cisco website:

[http://www.cisco.com/en/US/products/ps11541/prod\\_release\\_notes\\_list.html](http://www.cisco.com/en/US/products/ps9670/prod_release_notes_list.html)

[Table 1](#page-0-0) summarizes the new and changed features for the *Cisco Nexus 3000 Series NX-OS Unicast Routing Configuration Guide, Release 5.0(3)U4(1)*, and tells you where they are documented.

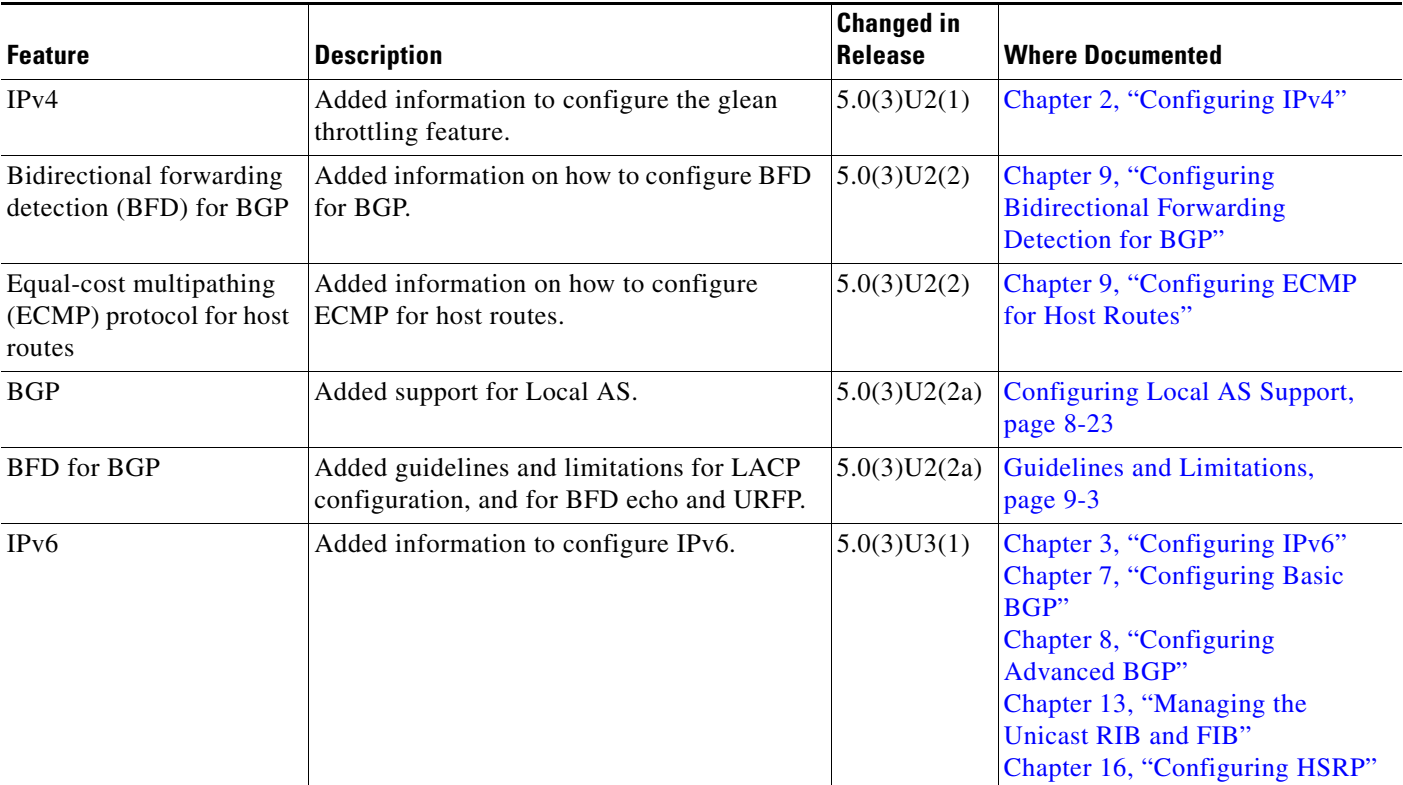

## <span id="page-0-0"></span>*Table 1 New and Changed Features for 5.0(3)*

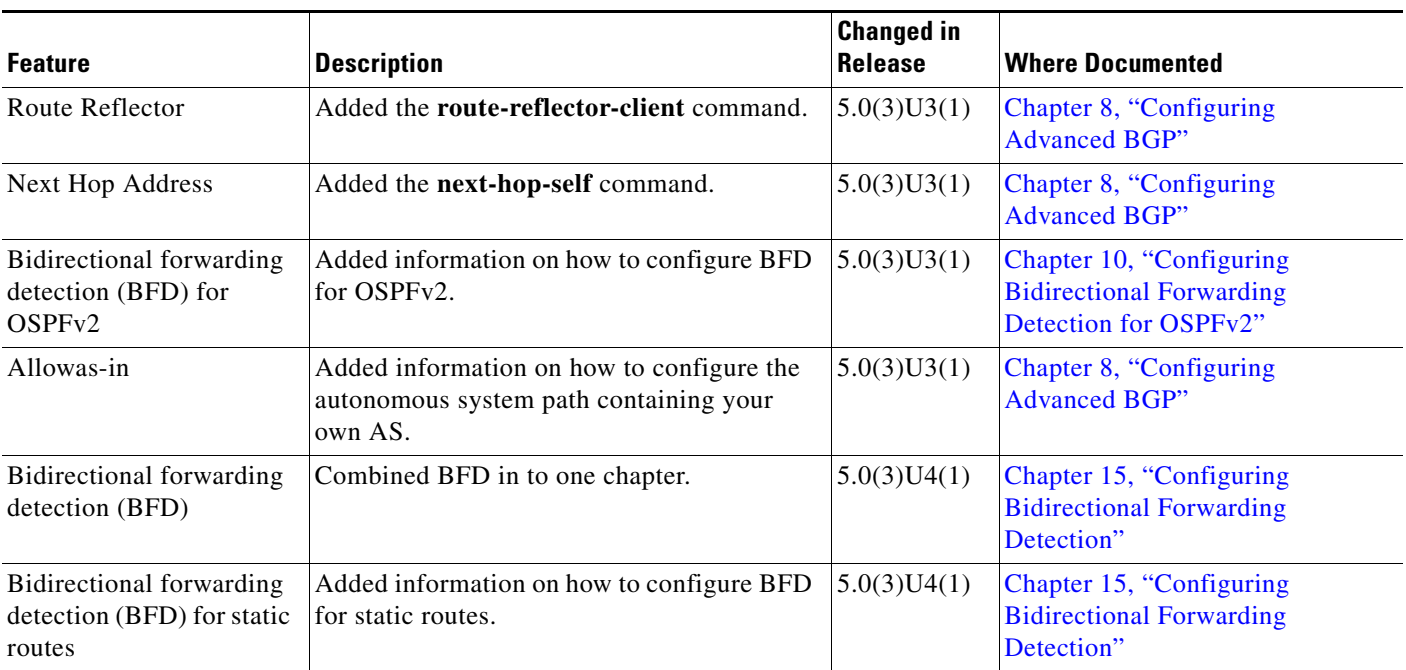

## *Table 1 New and Changed Features for 5.0(3) (continued)*

**The Second Service** 

П